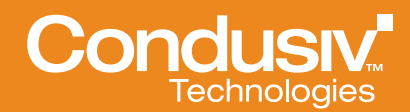

# **Undelete®**

## **Overview**

#### Real-time File Protection with Instant Recovery

From server to desktop, Condusiv Undelete makes retrieving deleted files easy. With just a few clicks, content that took hours to create is back without having to call help desk or comb through old backups, while instantaneous restoration of PST email and individual files takes the challenge out of recovery point and recovery time objectives.

Undelete boasts a host of exciting new features including *One-button Search for Recent Files,* which allows the user to locate files deleted within a 24 hour period or one week period with the click of a single button, and new *Search Wizard,* a single pane view that provides easy strategies for finding a lost file.

Undelete runs on all Windows platforms, including VMware and Microsoft Hyper-V environments.

## **Undelete**

Condusiv Undelete comes with an enterprise level "set-and-forget" file recovery system that protects your company's data – whether it's stored on a Windows file server, desktop, virtual server or critical application server, like Exchange, SQL, or SharePoint.

With Undelete, when a file is deleted, it is automatically captured and stored in the Undelete Recovery Bin. Undelete even captures files the Windows Recycle Bin misses, such as those deleted from shared network folders, deleted by the Windows command prompt, or replaced when newer versions of a file are saved.

The Server, Professional and Client editions of Undelete let you see the contents of Recovery Bins on remote computers with Undelete Server edition, allowing IT or users to recover deleted files across the network. So it's no longer necessary to search backup tapes or Windows Shadow copies when a user accidentally deletes a file from the server.

With its dedicated file system search filters, Undelete can also restore files previously purged from the Recycle Bin or the Undelete Recovery Bin – even if they were deleted before Undelete was installed.

Undelete 10 Server, Professional and Home Editions support Windows XP, Windows Vista, Windows Server 2003, Windows Server 2008/2008 R2 and Windows 7.

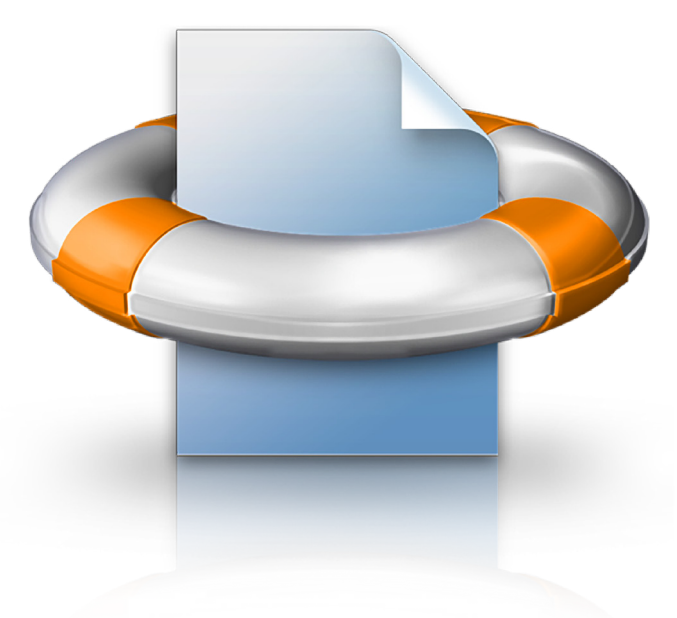

# Proven, Reliable and Secure

Based on over two decades of proven Microsoft engineering experience, Condusiv Undelete fully incorporates Microsoft implementation standards ensuring 100 percent compatibility with the latest Microsoft Windows servers and workstations.

In compliance with corporate governance or governmental regulatory requirements for secure data deletion, Undelete provides an electronic data shedder: SecureDelete 2.0. Using a bit pattern specified by the National Security Agency (NSA) for the Department of Defense, SecureDelete not only deletes a file but overwrites the disk space the file previously occupied making it virtually impossible for anyone to access.

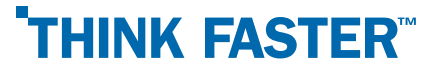

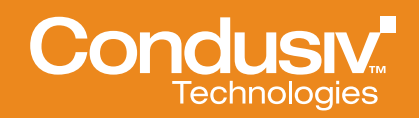

### Support Services

Lost information can result in significant loss to your business. Condusiv is here to support you. Technical support questions are answered in the Technical Support section of our website at: www.undelete.com/support

You can also contact our technical support team by e-mail at: [Condusiv.com/supportrequest](mailto:Condusiv.com/supportrequest)

## Available Products and Clients

Undelete 10 Server - Protects server files including those deleted by network clients from a centralized management console.

Undelete 10 Desktop Client – Allows connected laptops, workstations and VMs to recover their own files from Undelete Server recovery bins.

Undelete 10 Professional – Protects locally stored files and allows files to be recovered from Undelete Server recovery bins.

Undelete 10 Home – Provides comprehensive protection of locally stored files.

## System Requirements

100MB of available hard drive space, standard operating system hardware requirements. Undelete Server supports Windows Server® 2008/R2, Windows 7, Windows Vista, Windows Server 2003, and Windows XP. A complete list of edition specific operating systems supported in the Undelete User's Guide is available at [www.undelete.com](http://www.undelete.com).

#### More Information

Visit our website: [www.condusiv.com](http://www.condusiv.com)

To speak with a product specialist in North America. Call toll-free 1 (800) 829 6468

#### To speak with a product specialist outside the U.S.

For specific country offices and contact numbers, please visit our website.

#### About Condusiv

Condusiv Technologies creates high-performance software that optimizes and maintains application operation efficiency and equipment longevity to increase productivity in technology, people and businesses. Condusiv customers include enterprises, government agencies, ISVs, OEMs and home users worldwide. A market leader in data storage innovation, the company's solutions help technology function at peak levels.

#### Condusiv Technologies Corporation

7590 North Glenoaks Blvd. // Burbank, California 91504, USA 800-829-6468 // [www.Condusiv.com](http://www.condusiv.com) Condusiv Technologies Europe Garland Court, Garland Road // East Grinstead, West Sussex RH19 1DN +44 (0) 1342 821 300 // [www.Condusiv.com](http://www.condusiv.com)

#### Key Benefits

#### Delivers market leading Windows data protection with more than 30,000 customers globally

- Recover files instantly, reducing IT staff time
- Recover earlier or saved over versions of Word, Excel and PowerPoint files
- **EXEC** Instantly recover files in virtual environments
- **Enterprise level, Set It and** Forget It<sup>®</sup> utility for proactive, real-time data protection
- Easily meet recovery point objectives for Microsoft platforms and applications
- Compliant with NSA and DoD governance and regulatory data deletion standards
- Easy to buy, install and use
- Centrally managed using Undelete Server

## Product Highlights

- Recovery bin technology captures files missed by Windows Recycle Bin
- Version protection provides instant recovery of saved-over versions of Microsoft Office® files
- **Emergency Undelete tool** recovers files deleted even before installing Undelete

# **THINK FASTER**